# **Statistik | Auswertungen**

#### **Hinweis** Λ

Alle Parameter können nur optional angepasst werden, d. h. wenn in der Statistikvorlage eine oder mehrere Optionen ausgeschlossen wurden, können diese nicht geändert/eingestellt werden.

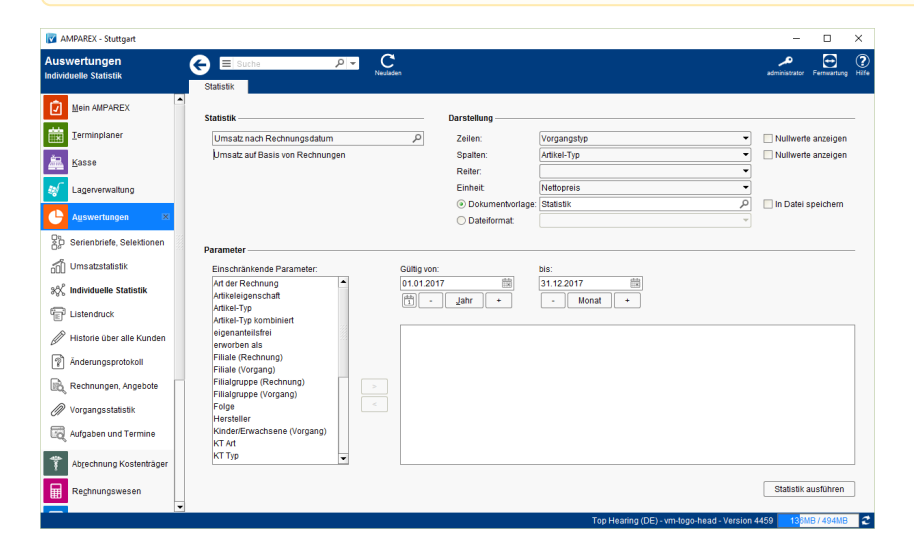

### Arbeitsabläufe

[Statistikanzeige als Liste oder Matrix | Arbeitsablauf](https://manual.amparex.com/display/HAN/Statistikanzeige+als+Liste+oder+Matrix+%7C+Arbeitsablauf)

### Lösungen

- [Durchschnittsberechnung ohne Nullwerte \(Problemlösung\)](https://manual.amparex.com/pages/viewpage.action?pageId=6652332) **[Mehr Auswertungsmöglichkeiten bzw. mehr Kombinationen](https://manual.amparex.com/pages/viewpage.action?pageId=6652334)**
- 

### Funktionsleiste

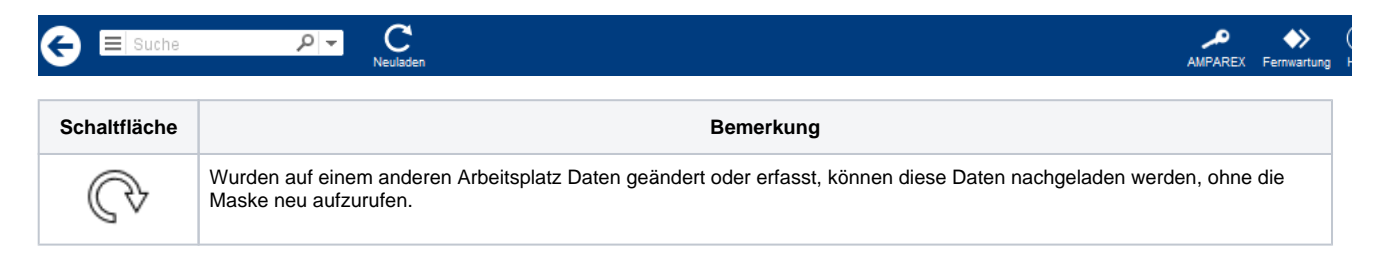

# Maskenbeschreibung

#### **Statistik**

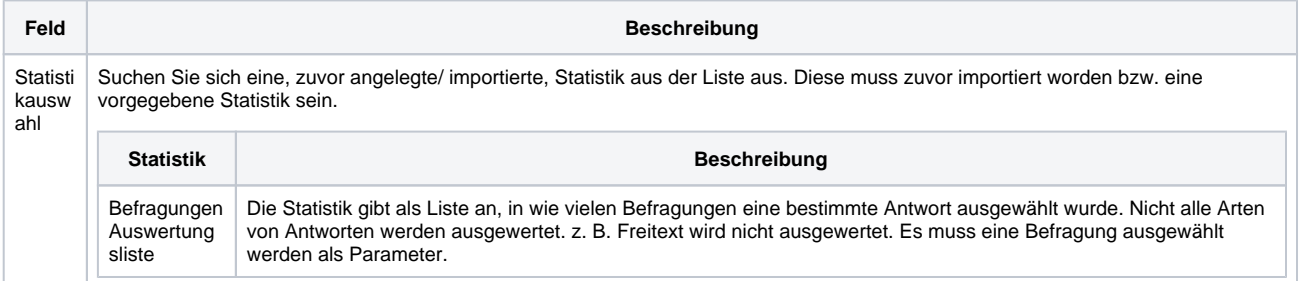

#### **Darstellung**

# **Statistik | Auswertungen**

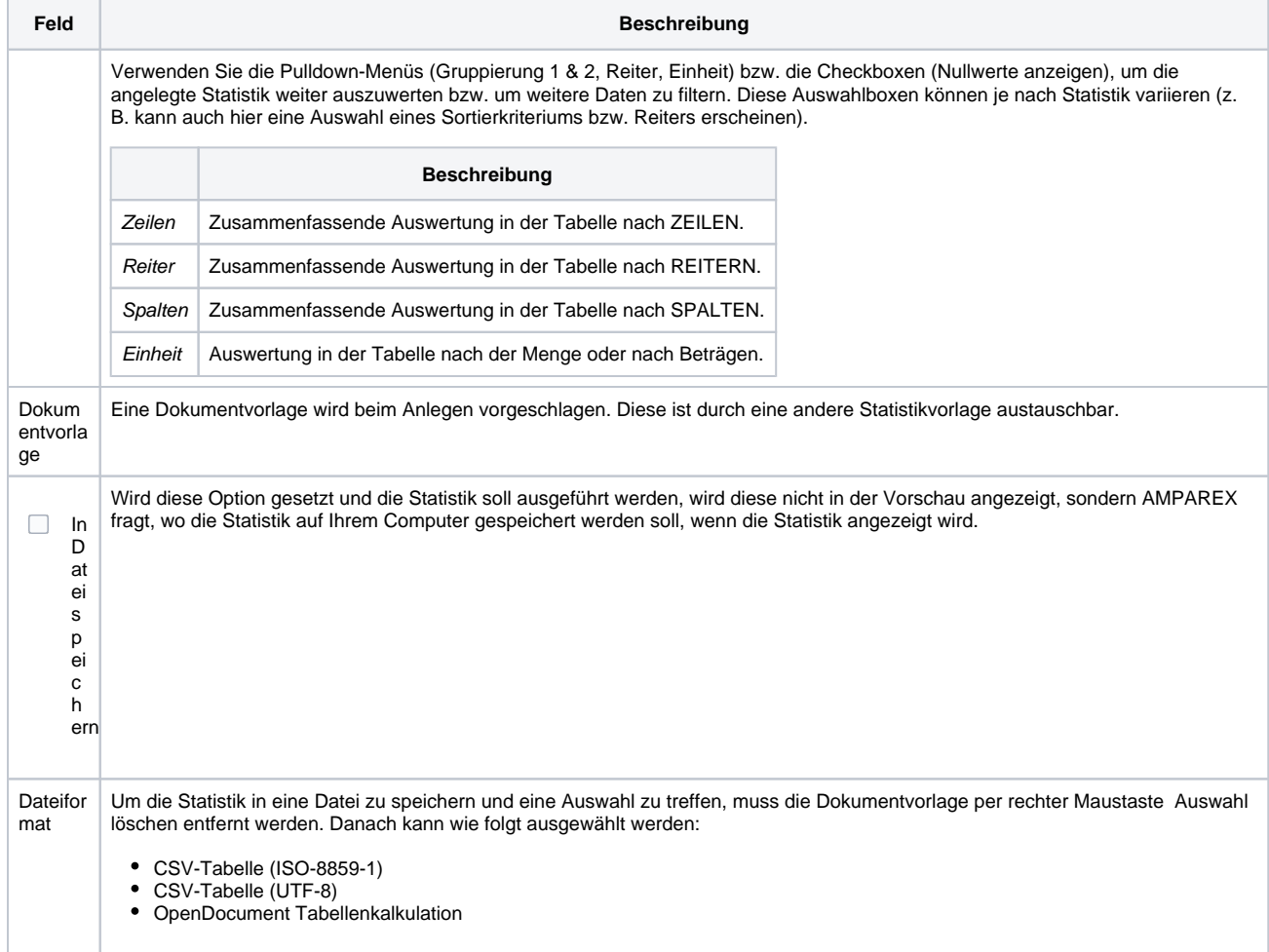

#### **Parameter**

Je nach Vorgabe der Statistik können die Parameter variieren. Zum Beispiel bei der individuellen Statistik 'Kunde nach Kostenträger-Mitgliedschaft', können Parameter wie Datum, Kunden-Status, Filiale, KT-Art oder KT-Typ herangezogen werden (z. B. KT-Art auf AOK-Mitgliedschaften eingrenzen).

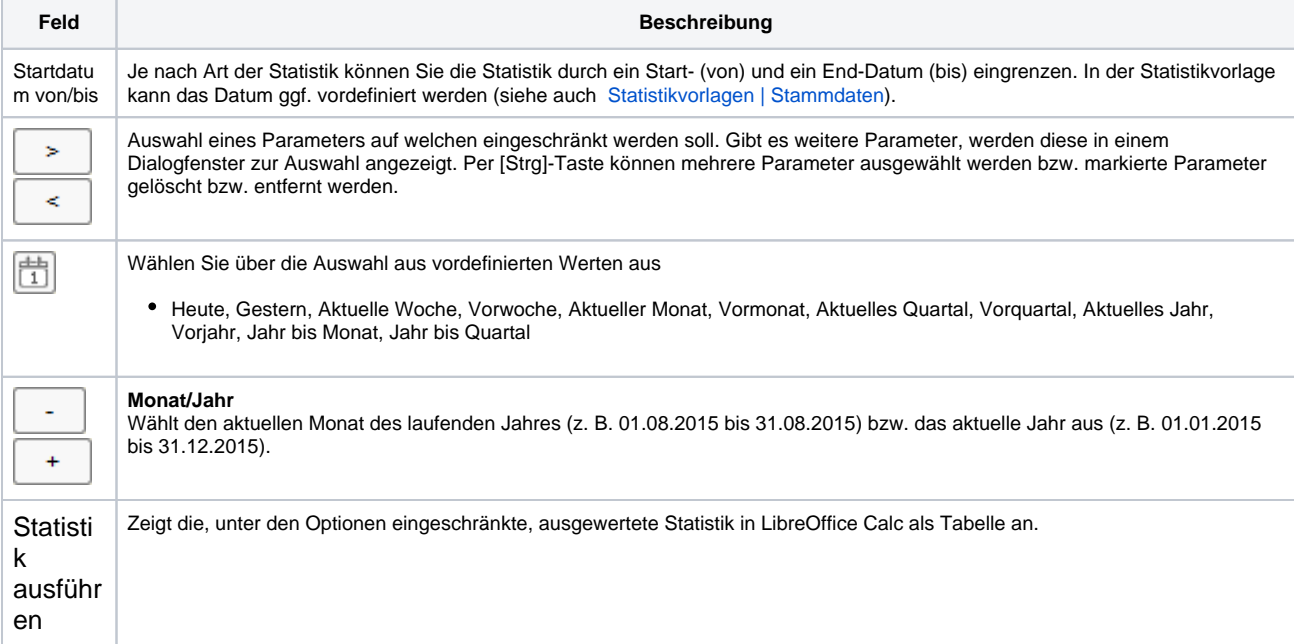

# **Statistik | Auswertungen**

## Siehe auch ...

[Statistikvorlagen | Stammdaten](https://manual.amparex.com/display/HAN/Statistikvorlagen+%7C+Stammdaten)